Adobe Photoshop 2021 (Version 22.2) Mem Patch [Mac/Win]

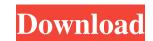

\* Photoshop CS3:www.adobe.com/products/photoshop ## Photography Photography helps reduce and sometimes eliminate facial irregularities, but even a skilled photographer struggles with photographing people. A new technique allows photographers to measure and map out facial features of a person during the shooting process. That way, Photoshop can determine what editing is needed to bring out the person's best features. Photoshop Elements is a powerful all-purpose tool for image editing on the Macintosh. In addition to its processing power, Photoshop Elements contains powerful digital-imaging tools to enhance portraits. \* Adobe Photoshop Elements (Mac OS):www.adobe.com/products/photoshop-elements ## Design Good design needs good tools to work with, and Photoshop is one of the most powerful design tools available. It will change the way you design and work in a big way. On the Macintosh, Photoshop is designed to be part of the Creative Suite. Photoshop and the other applications in the suite are tightly integrated and share functionality. ## Discussions How well do you know Photoshop? You don't have to be a master to utilize its features, but you can expect to get the best answers for the toughest problems from a few simple questions. Then post your question to the community and see what kind of helpful answers appear. # Chapter 9. Navigating Inkscape In this chapter we will cover \* Layers \* Non-Photoshop image editing software: inkscape \* How do Inkscape and Photoshop compare? Inkscape is a vector image editor with hundreds of customizable tools and features, and it's less expensive than Adobe Illustrator. If you have to do bitmap work, such as clipping paths or repeating patterns, it's the better option. Inkscape also has options to print your document. Inkscape uses a scriptable and extensible XML-based language to construct shapes, paths, and other primitives. When you create a drawing, you are creating a tree of nodes and links. The nodes control the shape and location of the graphic elements, and the links are used to join them. Inkscape can even apply a stroke to paths and select the color or pattern to be applied automatically. It supports native transitions and allows you to import SVG or EPS files for vector graphics. Inkscape also has the ability to create standard bitmap images, called raster

Adobe Photoshop 2021 (Version 22.2) Activation Code

Photoshop Elements is a free alternative to Photoshop for photographers, graphic designers and web designers. It is a more simplistic version of Photoshop that focuses more on photo editing and web design than creating highend art and designs. Because it is so simple, Photoshop Elements has more of a learning curve than Photoshop. It's perfect for beginners and people who just want to make minor edits to photos. Contents What's New in Photoshop Elements 2018: A Complete Guide Despite that this review focuses more on Photoshop for newer users, Photoshop Elements 2018 is a great tool for experienced and novice users. It only takes a couple of hours to get good at using Photoshop Elements. There are a handful of new features in Photoshop Elements 2018: a new option for adding photos to templates, a simplified interface, and new options for building custom keyboard shortcuts. Photoshop Elements 2018 is easy to get started with. You'll only need a few hours to get to a point where you're efficient with the tool. A collection of tips and tutorials can really help you get the most out of Photoshop Elements. You'll get to know the ins and outs of editing photos and making web designs. Learn how to create and use templates, save time on repetitive tasks, and tweak your workflow. Learn how to use photomanipulation techniques and hardware-based tools for editing photos. Learn how to make web designs using Elements. Note that there are other photo editing software programs and packages. All of these tools are great for different uses and different people. Photoshop Elements is more of an entry level photo editing tool than a highend design tool. It's perfect for hobbyists and people who want to learn how to use photos in creative ways. If you're just starting out with Photoshop and want an easy-to-use program, you can get Photoshop Elements 2018 for free. Photo Gallery Here are a collection of screenshots that can help you understand how to use Photoshop Elements. Photoshop Elements Editor You can use the photo editor to make basic edits, like sharpening, adding effects, and changing the brightness and contrast of an image. The tool includes easy photo editing controls. It allows you to manipulate the image in different ways. You can add a variety of effects to an image, change the brightness and contrast, and resize, rotate, and flip an a681f4349e

I am giving a talk at CPAN::Tutorial at LCA2009 in Lyon (FRANCE) and will be happy if you want to come and support for me. There is a deep relation between several Perl modules and Web Services: XML::DOM, XML::Parser, XML::Simple and XML::LibXML are Perl modules which had more or less a life as a Perl web service. XML::LibXML is probably the most powerful webservice module. Also, Plack::Middleware::XML is one of the most advanced and respected Plack-based Middlewares. I will talk about what is XML::LibXML and why it's almost hidden because of its steep learning curve. I will also explain Plack::Middleware::XML and how this modules allows to encapsulate the webservices interface into a standalone application. Large bowel cancer and dietary factors. Large bowel cancer is a malignancy of increasing incidence in Australia. In the Pacific region of the world incidence is some 10 times higher than the West. There is increasing evidence that dietary factors contribute significantly to the occurrence of this disease. In this article we discuss the epidemiological aspects of large bowel cancer with emphasis on the role of dietary factors. Although the Australian experience is probably applicable to other Western countries, the international experience cannot easily be applied to the Australian experience. Some of the problems that occur when international dietary data are applied to an Australian population are discussed. [Phase II study of intermittent administration of cisplatin in the treatment of metastatic squamous cell lung carcinoma]. A phase II study of the efficacy and side effects of continuous versus intermittent administration of cisplatin and vindesine was conducted in 14 patients with metastatic squamous cell lung cancer. On days 1 through 4, patients received a continuous infusion of cisplatin at a dose of 5 mg/m2/day. One week later, a four-day regimen of cisplatin was repeated. Vindesine was administered on days 3 and 5. The objective response rate in the continuous infusion group was 43%, and in the intermittent infusion group, 20%. The difference between the two groups was statistically significant. The mean time to progression of all patients was 8.9 months. The continuous infusion group survived a mean of 17.5 months and the intermittent group 15.8 months. Myelosuppression and nephrotoxicity were similar in both groups. There were two patients who had Grade 4

What's New In?

With Pen tools, you can draw lines, use bezier curves, and even create shapes. You can use both Freeform and Brush Tool tools to shape objects and create geometric patterns and shapes, including lines, circles, rectangles, and polygons. You can also use the freeform tool to draw directly on your image, without using an existing pattern or shape. Photoshop has a variety of tools that help you view and edit your images in different ways. While the Draw tool creates basic lines, curves, and shapes, you can use the various selection tools to make precise selections. These include the Move tool, lasso tool, marquee tool, and pen tools. Using the Layer Masks feature in Photoshop lets you apply a single layer to different areas of your image. The inverse (or "complement") of the mask is applied to areas outside the mask. Photoshop Has Common Features Layers You can manipulate your images on several levels. You can apply layers to an image for specific effects. A layer can include images, effects, strokes, and other types of effects. Keyboard Shortcuts You can use keyboard shortcuts in Photoshop. These include Ctrl+E (Move tool), Ctrl+I (Pathfinder), Ctrl+U (Eraser), and Ctrl+M (Marquee tool). You can customize your keyboard shortcuts and tool combinations in Preferences. Content-Aware Fill Content-Aware Fill adds the look of textures to images. Align You can use the Align function to add an image to a background, move it, or place it as a floating object in the canvas. Gradient Finder You can use the Gradient Finder tool to quickly create radial and linear gradients. Align to Pixel Grid You can use the Align to Pixel Grid tool to place your image in the center of the canvas. Perspective You can use the Perspective tool to change the proportions of an image. This includes changing the camera perspective and the horizontal and vertical scales of an image. Segmentations You can use the Segmentations feature in Photoshop to create and combine objects in your image. This includes using the Levels tool to create a mask. Replace Color You can use the Replace Color feature in Photoshop to create new color. Style You can use the Style feature in Photoshop to change the color, contrast, brightness,

Minimum: OS: Windows 7 Windows 7 Processor: Pentium Dual Core Pentium Dual Core RAM: 1 GB RAM 1 GB RAM Graphics: DirectX 9 Compatible Video Card DirectX 9 Compatible Video Card Hard Disk Space: 10 GB (Recommended) 10 GB (Recommended) DirectX: 9 Compatible 9 Compatible Resolution: 1024 x 768 1024 x 768 Software: ATI Catalyst 9.9 or later Additional Notes: Buyer is Responsible for Computing System Components Purchased.

http://www.antiquavox.it/adobe-photoshop-2022-version-23-crack-file-only-with-license-code-free-april-2022/ https://neuthfulsafflori.wixsite.com/gissiroper/post/adobe-photoshop-2021-version-22-5-full-license-32-64bit https://wozyzy.com/upload/files/2022/06/Xcw6Miz5CTRtGkfhXQmo\_30\_44bd44e4600b7878f8d98b566a095dff\_file.pdf https://bluesteel.ie/2022/06/30/photoshop-cc-2015-product-key-and-xforce-keygen-x64/ https://nameme.ie/photoshop-cc-2018-keygen-crack-setup-3264bit/ http://jaxskateclub.org/2022/06/30/photoshop-2020-hack-patch-mac-win-march-2022/ https://www.careerfirst.lk/system/files/webform/cv/natoly437.pdf https://dawnintheworld.net/photoshop-2022-version-23-0-serial-key-free-download-updated/ https://elektrobest.de/wp-content/uploads/2022/06/Adobe\_Photoshop\_2021\_Version\_2242.pdf https://followgrown.com/upload/files/2022/06/pEYOx3sFG401gmDARdyh\_30\_5a374ad2f8cedc52e36a876931e75e6b\_file.pdf https://ourlittlelab.com/photoshop-2021-version-22-0-0-pc-windows-2022-new/ https://buyliveme.com/wp-content/uploads/2022/07/hertbra.pdf https://sanantoniowritersguild.org/adobe-photoshop-cc-with-license-key-registration-code-free-download-2022-new/ https://www.despeelbode.be/2022/06/30/photoshop-2022-version-23-1-1-for-pc-latest-2/ https://hempfarm.market/wp-content/uploads/2022/06/Photoshop\_2021\_Version\_222\_Crack\_Keygen\_Free\_Download\_PCWindows.pdf https://libaco.nl/wp-content/uploads/2022/06/Adobe Photoshop 2021 Version 2231.pdf https://inge-com.fr/wp-content/uploads/2022/06/reidkay.pdf http://yildizbursa.org/wp-content/uploads/2022/06/janbail.pdf https://4f26.com/photoshop-2022-version-23-0-patch-full-version/ https://vedakavi.com/adobe-photoshop-cc-2015-version-16-latest/